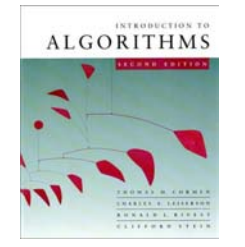

**CS 5633 -- Spring 2008**

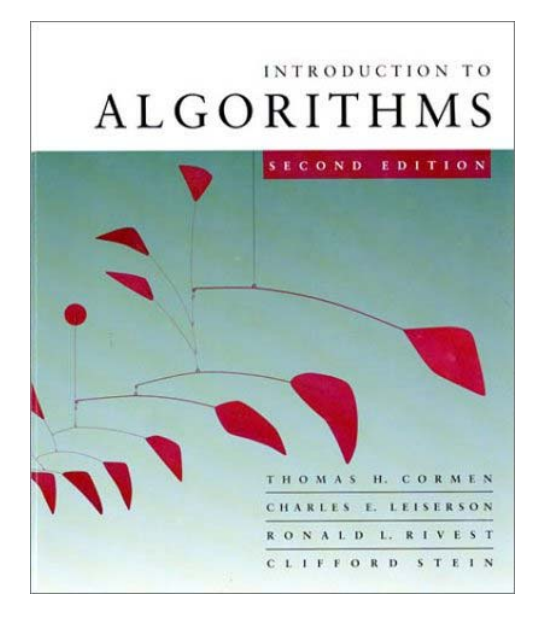

#### *Matrix-chain multiplication* **Carola Wenk**

*CS 5633 Analysis of Algorithms* 1

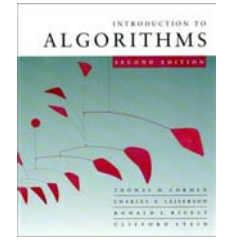

## **Matrix-chain multiplication**

**Given:** A sequence/chain of *<sup>n</sup>* matrices  $A_1, A_2,..., A_n$ , where  $A_i$  is a  $p_{i-1} \times p_i$  matrix **Task:** Compute their product  $A_1 \cdot A_2 \cdot ... \cdot A_n$ using the minimum number of scalar multiplications.

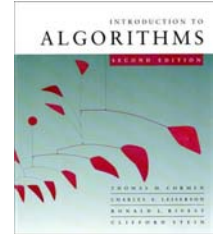

#### **Matrix-chain multiplication example**

**Example:**  $n=3$ ,  $p_0=3$ ,  $p_1=20$ ,  $p_2=5$ ,  $p_3=8$ .  $A_1$  is a 3×20 matrix,  $A_2$  is a 20×5 matrix,  $A_3$  is a 5×2 matrix. Compute  $A_1 \cdot A_2 \cdot A_3$ .

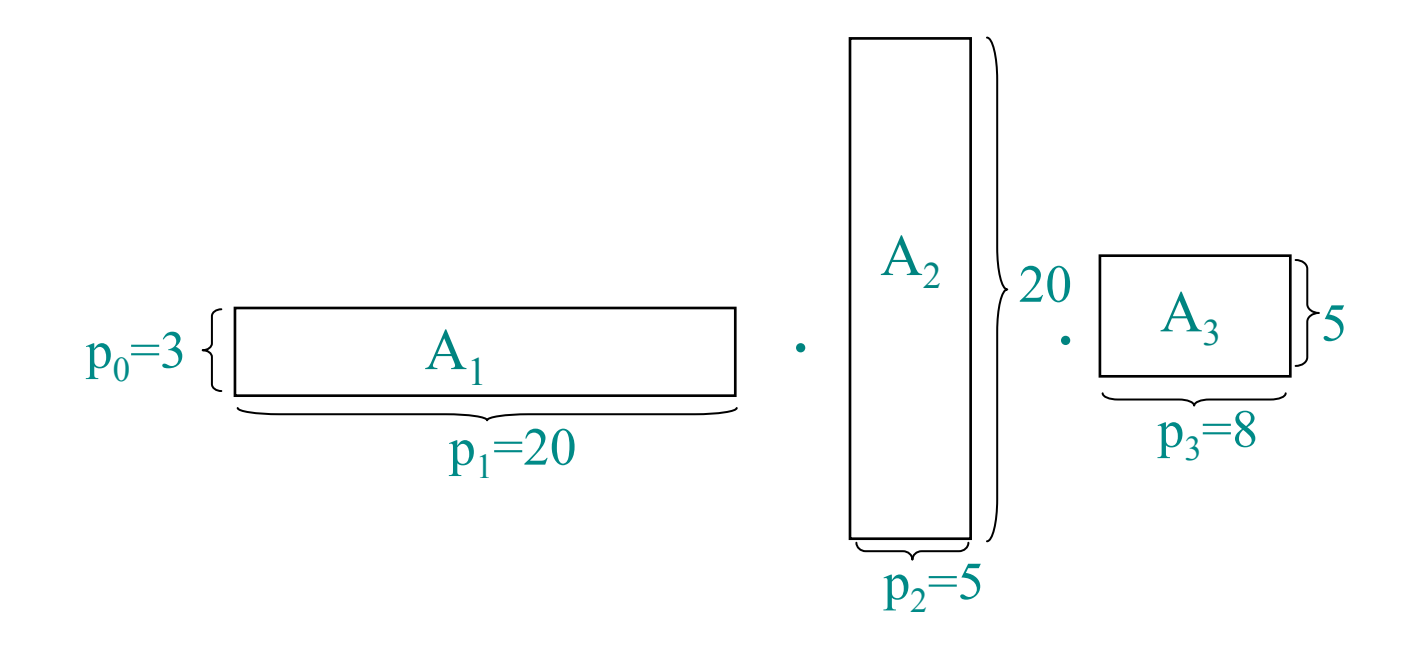

*CS 5633 Analysis of Algorithms* 3

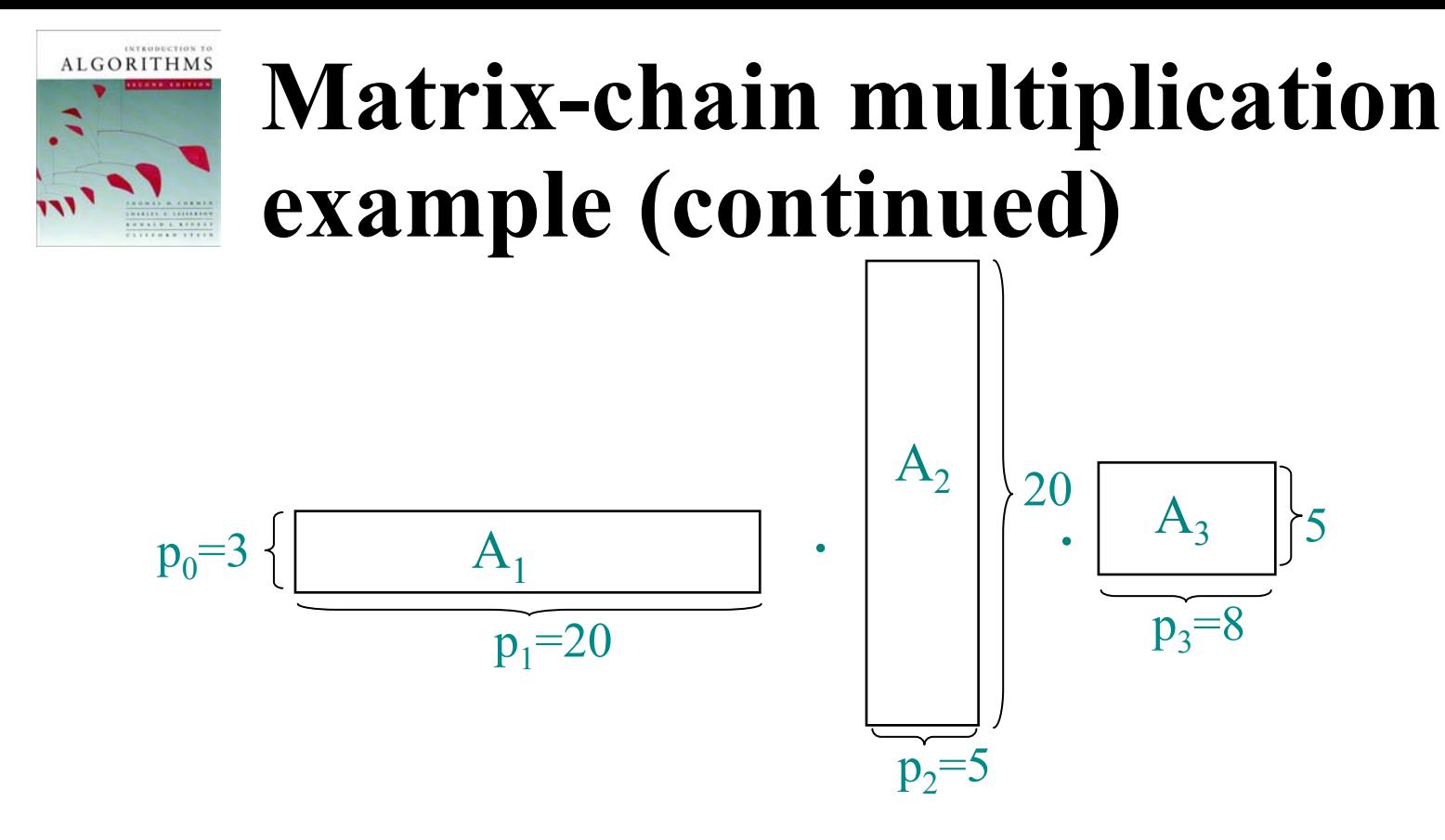

• Computing  $A_1 \cdot A_2$  takes 3.20.5 multiplications and results in a 3×5 matrix.

• Computing  $A_i \cdot A_{i+1}$  takes  $p_{i-1} \cdot p_i \cdot p_{i+1}$  multiplications and results in a  $p_{i-1}{\times}p_{i+1}$  matrix.

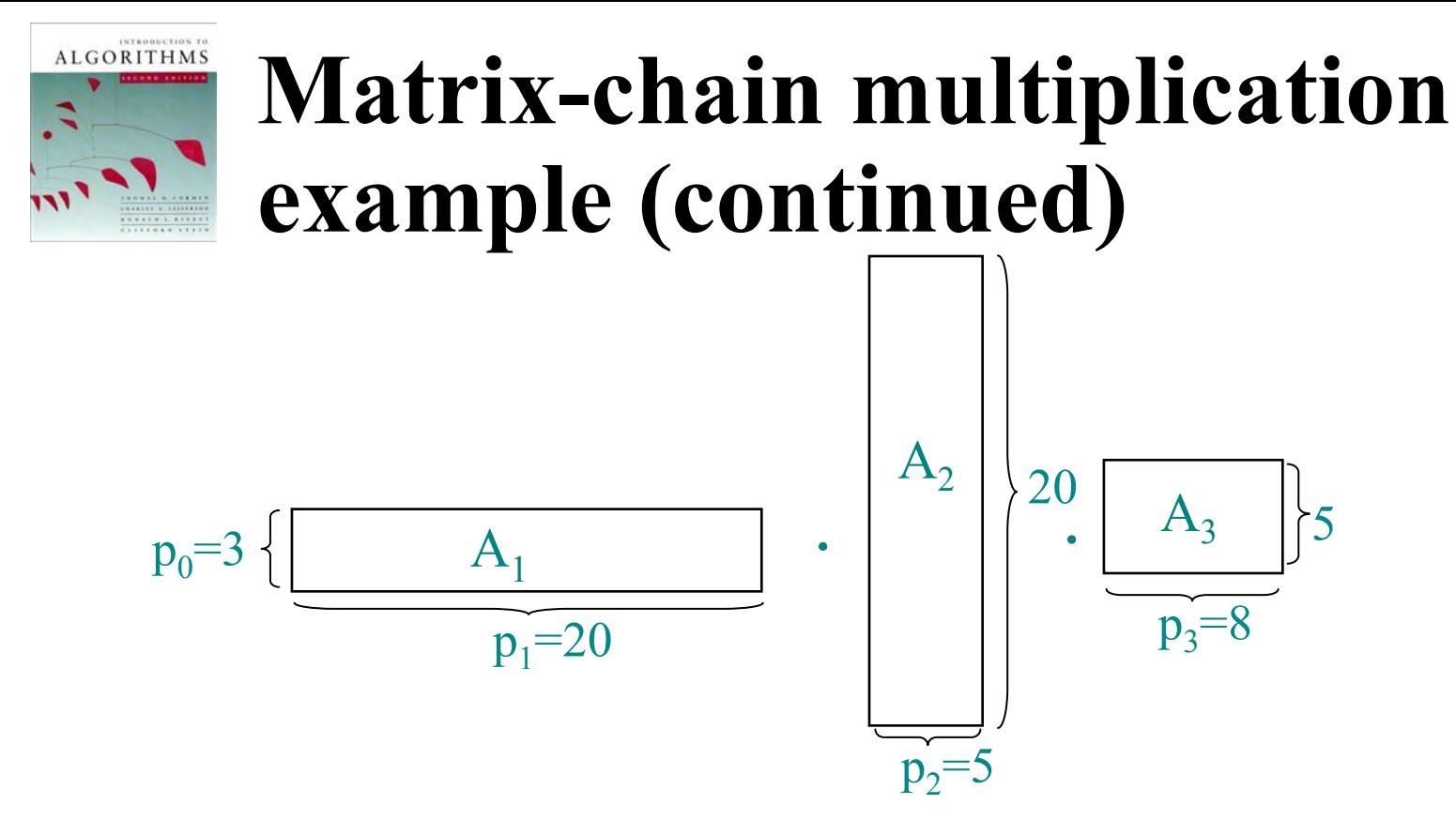

- Computing  $(A_1 \cdot A_2) \cdot A_3$  takes  $3 \cdot 20 \cdot 5 + 3 \cdot 5 \cdot 8 =$  $300+120 = 420$  multiplications
- Computing  $A_1(A_2 \cdot A_3)$  takes  $20.5.8+3.20.8=$  $800+480 = 1280$  multiplications

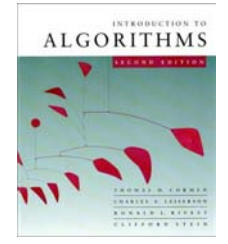

## **Matrix-chain multiplication**

**Given:** A sequence/chain of *<sup>n</sup>* matrices  $A_1, A_2,..., A_n$ , where  $A_i$  is a  $p_{i-1} \times p_i$  matrix **Task:** Compute their product  $A_1 \cdot A_2 \cdot ... \cdot A_n$  using the minimum number of scalar multiplications.

> $\Rightarrow$  Find a parenthesization that minimizes the number of multiplications

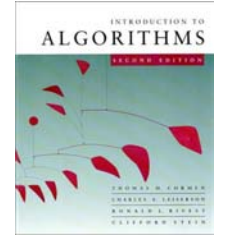

# **Would greedy work?**

- 1. Parenthesizing like this  $...(A_1 \cdot A_2) \cdot A_3) \cdot ... \cdot A_n$ ) does not work (e.g., reverse our running example).
- 2. Recursively parenthesize like this:  $(A_1 \cdot \ldots \cdot A_k) \cdot (A_{k+1} \ldots \cdot A_n)$

Find the *k* that minimizes  $p_0 \cdot p_k \cdot p_n$ .  $p_0 \times p_k$  p<sub>k</sub>  $\times p_n$ 

Does not work either (example:  $p_0=1$ ,  $p_1=2$ ,  $p_2=3, p_3=4$ 

⇒ Try dynamic programming

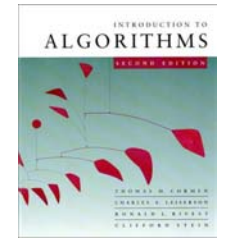

### **1) Optimal substructure**

#### Let  $A_{i,j} = A_i \cdot ... \cdot A_j$  for *i*

- Consider an optimal parenthesization for A*i,j .* Assume it splits it at *k*, so
	- $A_{i,j} = (A_i \cdot ... \cdot A_k) \cdot (A_{k+1} ... \cdot A_j)$
- Then, the par. of the prefix  $A_i$ :...  $A_k$  within the optimal par. of  $A_{i,j}$  must be an optimal par. of  $A_{i,k}$ . (Assume it is not optimal, then there exists a better par. for  $A_{i,k}$ . Copy and paste this par. into the par. for  $A_{i,j}$ . This yields a better par. for  $A_{i,j}$

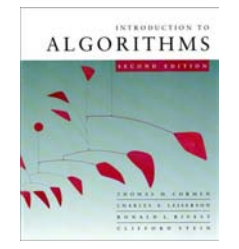

### **2) Recursive solution**

#### a) First compute the minimum number of multiplications

Then compute the actual parenthesization

We will concentrate on solving a) now.

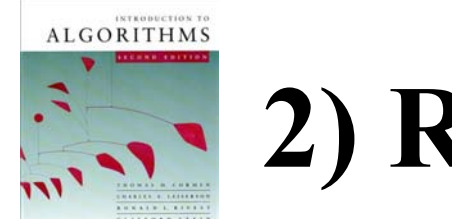

## **2) Recursive solution (cont.)**

#### $m[i,j]$  = minimum number of scalar multiplications to compute A*ij*

Goal: Compute *m*[1,*n*]

$$
A_{i,j} = (A_i \cdot \ldots \cdot A_k) \cdot (A_{k+1} \cdots \cdot A_j)
$$
  

$$
P_{i-1} \times P_k
$$

Recurrence:

- $m[i,i] = 0$  for  $i=1,2,...,n$
- $m[i,j] = \min_{i \leq k \leq j} (m[i,k]+m[k+1,j] + p_{i-1}p_k p_j)$

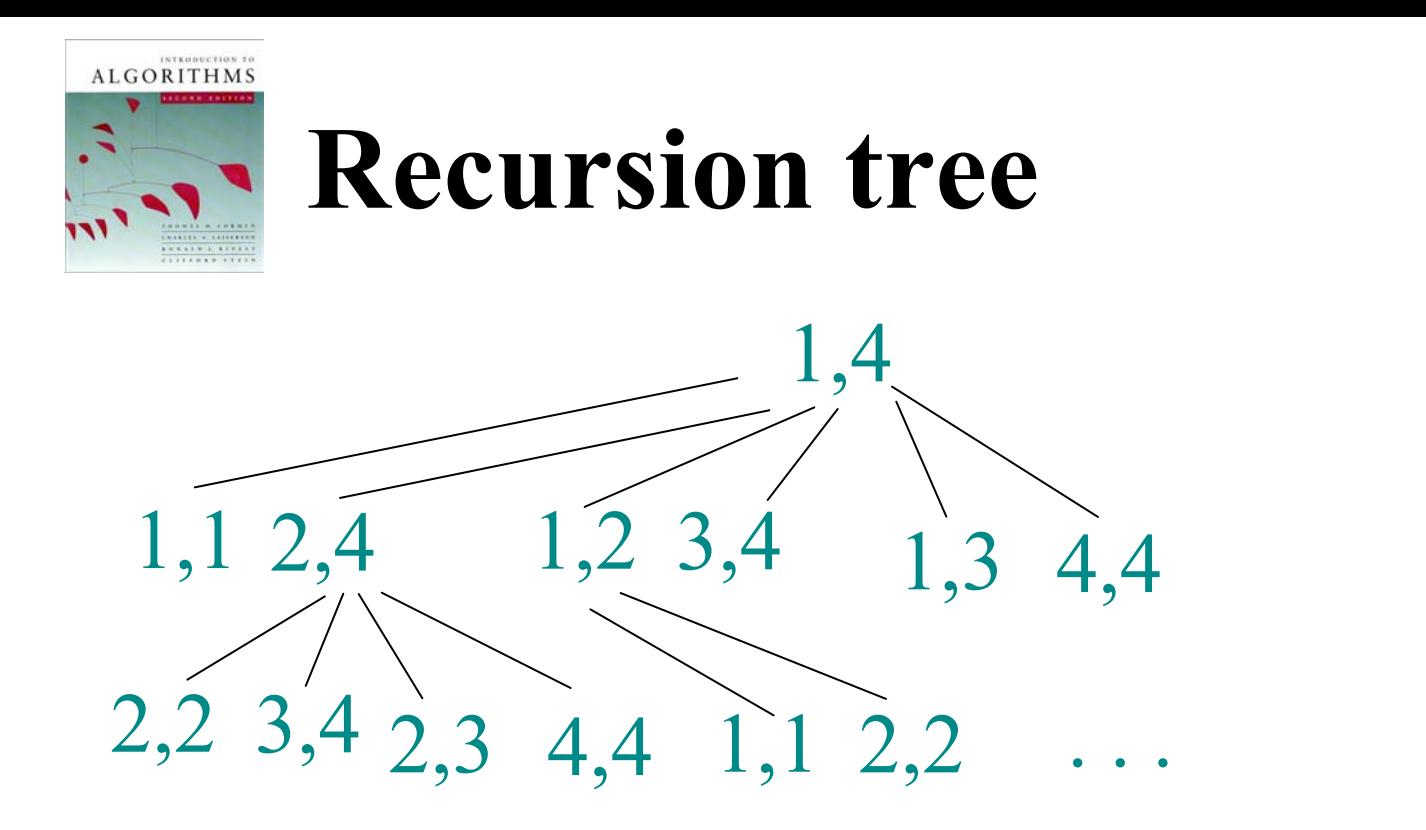

- The runtime of the straight-forward recursive algorithm is  $\Omega(2^n)$
- •But only  $\Theta(n^2)$  different subproblems !

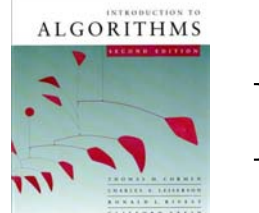

## **Dynamic programming**

```
MATRIX_CHAIN_DP(p, n): 
for i:=1 to n do m[i,i]=0
for l:=2 to n do // l is length of chain
  for i:=1 to n-l+1 do
    j:=i+l-1
     m[i,j]=∞
     for k:=i to j-1 do
       q:=m[i,k]+m[k+1,j]+p_{i-1}*p_k*p_jif q<m[i,j] then
          m[i,j]=qs[i,j] := k //index that optimizes m[i,j]
return m and s;
```
# **Dynamic programming**

- Use dynamic programming to fill the 2- dimensional *m*[*i*,*j*]-table
- Bottom-up: Diagonal by diagonal
- For the construction of the optimal parenthesization, use an additional array *s*[*i*,*j*] that records that value of *k* for which the minimum is attained and stored in *<sup>m</sup>*[*i*,*j*]
- • $\bullet$  O( $n^3$ ) runtime ( $n \times n$  table, Q( $n$ ) mincomputation per entry), O(*n*2) space
- *m*[1,*n*] is the desired value

**INTEGRETION T ALGORITHMS** 

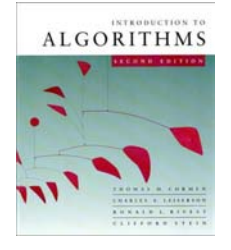

#### **Construction of an optimal parenthesization**

PRINT PARENS( $s$ ,*i*,*j*) // initial call: print parens(s,1,n) **if** i=j **then** print "A"i **else** print "(" PRINT\_PARENS(*<sup>s</sup>*,*i*,*<sup>s</sup>*[*i*,*j*]) PRINT PARENS( $s$ , $s[i,j]+1,j$ ) print ")"

Runtime: Recursion tree = binary tree with *<sup>n</sup>* leaves. Spend O(1) per node. O(*n*) total runtime.